## Example Fortran Code and Explanation for a Dissolved Gas Decompression Calculation Program

Presented by Erik C. Baker, P.E.

Note: The following FORTRAN code represents a complete and functional decompression calculation program. The purpose here is to show the basic procedures involved in decompression calculations. There are many other parameters usually involved in a typical desktop program such as oxygen toxicity calculations, gas consumption calculations, equivalent narcotic depth, etc. However, since those are separate topics from decompression calculations, they are not included in this program example.

VERY IMPORTANT NOTE: The decompression program must calculate the entire dive and decompression profile in the SAME system of pressure units. This will be either the American System of Pressure Units (feet of seawater, fsw) or the European System of Pressure Units (meters of seawater, msw) [see separate explanation about Pressure Units]. DO NOT MIX UNITS of different systems in the same program! DO NOT ATTEMPT TO CONVERT BETWEEN UNITS of different systems in the same program! The standard convention in decompression calculations is to calculate all pressures in the same units that are used for depth pressure (i.e. fsw or msw). DO NOT MIX UNITS like atm/ATA with fsw or bar with msw. Keep in mind that most of the pressures and partial pressures will be in terms of absolute pressure and NOT depth pressure. The depth pressures will be converted to absolute pressures to perform most of the calculation sequences.

The character variables in the main program and subroutines are:

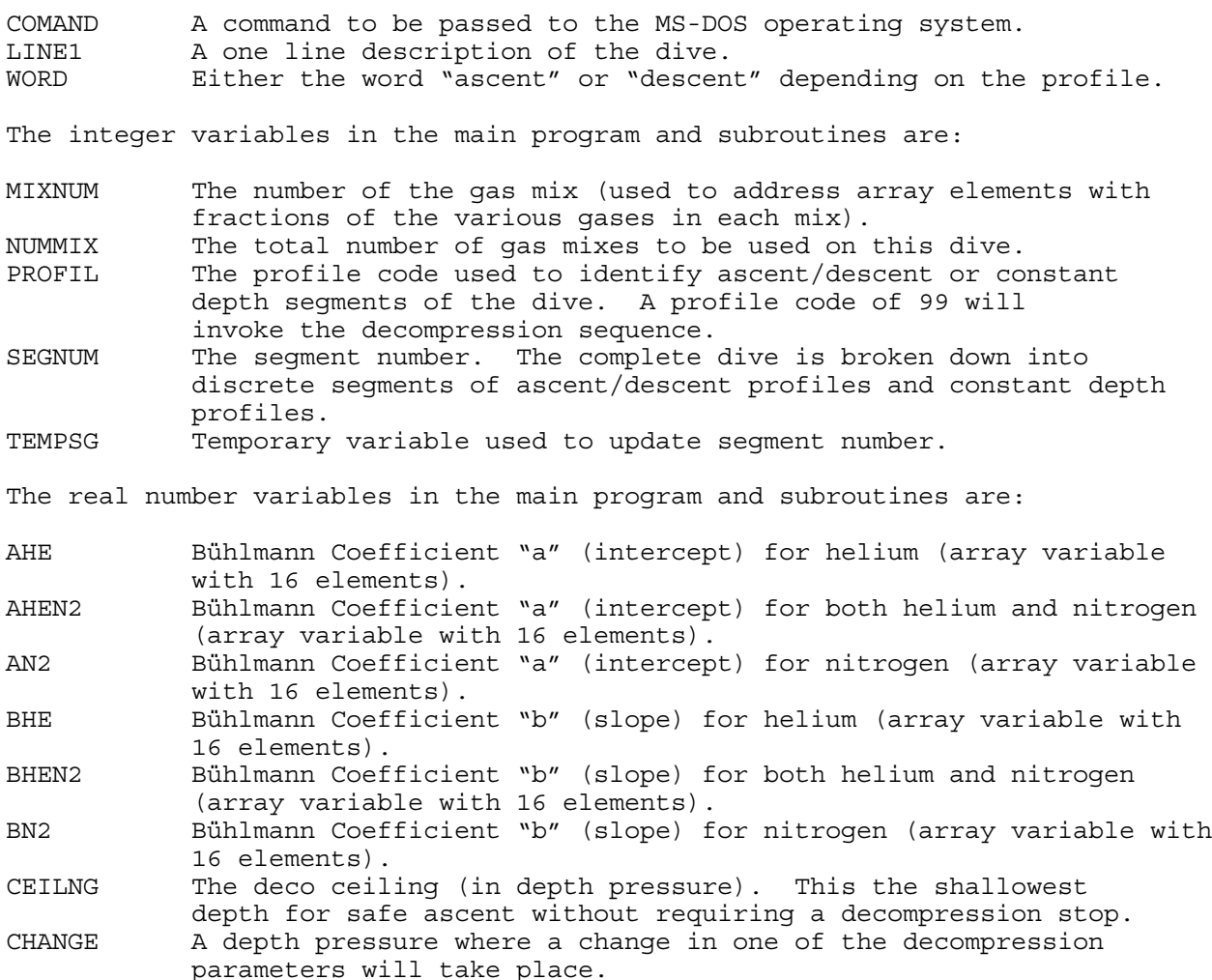

1

CKSUM Check sum used to verify correct gas fractions in gas mixes. COUNT Counter variable used to compute segment time on deco stops. DECORT Deco run time. DEPTH Depth pressure. FACTOR The Gradient Factor. FCTRHI The Hi Gradient Factor. FCTRLO The Lo Gradient Factor. FCTRSL The slope parameter in a linear function which determines the change in Gradient Factor with change in deco stop depth. FDEPTH Final depth pressure. FHE Fraction of helium (array variable). FN2 Fraction of nitrogen (array variable). FO2 Fraction of oxygen (array variable). FPAMB Final ambient pressure, absolute. FSUM Sum of the fractions of the gases in a gas mix. HALFTH Half-time for helium (array variable with 16 elements). HALFTN Half-time for nitrogen (array variable with 16 elements). HERATE Rate of change in inspired helium pressure. KHE Time constant for helium (array variable with 16 elements). KN2 Time constant for nitrogen (array variable with 16 elements). MVALUE Bühlmann M-value in absolute pressure (array variable with 16 elements). N2RATE Rate of change in inspired nitrogen pressure. NXSTOP The depth pressure of the next deco stop. O2DECO Oxygen deco factor. PAMB Ambient pressure, absolute. PAMBT Tolerated ambient pressure, absolute (array variable with 16 elements). PERCMV Percent M-value (array variable with 16 elements). PHE Partial pressure of helium, absolute (array variable with 16 elements). PHEN2 Partial pressure of both helium and nitrogen, absolute (array variable with 16 elements). PHEO Initial partial pressure of helium, absolute (array variable with 16 elements). PH2O Water vapor pressure, absolute. PIHE Inspired partial pressure of helium, absolute. PIHEO Initial inspired partial pressure of helium, absolute. PIN2 Inspired partial pressure of nitrogen, absolute. PIN2O Initial inspired partial pressure of nitrogen, absolute. PMVMAX Maximum Percent M-value across all 16 compartments. PN2 Partial pressure of nitrogen, absolute (array variable with 16 elements). PN2O Initial partial pressure of nitrogen, absolute (array variable with 16 elements). RATE Rate of ascent (negative value) or descent (positive value). ROUND Temporary variable used to round up run time to whole minute. RTIME Run time. SAFEAD Safe ascent depth pressure (array variable with 16 elements). SDEPTH Starting depth pressure. SGTIME Segment time. SPAMB Starting ambient pressure, absolute. SRTIME Run time at the end of a segment.<br>STEPSZ Step size between decompression s Step size between decompression stops (depth pressure increments). STOPD Depth pressure of decompression stop. STOPGF The Gradient Factor used to determine a particular deco stop. STOPT Stop time. TEMP1 Temporary variable. TEMP2 Temporary variable. TEMPRT Temporary variable used to update run time. TEMPST Temporary variable used to update segment time. TRIALD Trial depth pressure.

As with any program, the first step is to identify the program and declare the variable types:

PROGRAM DECOCALC C Bühlmann 16 COMPARTMENTS, ZH-L16B M-VALUES (ZH-L16A He, ZH-L16B N2)  $\mathsf{C}$ CHARACTER COMAND\*3, WORD\*7, LINE1\*70 INTEGER NUMMIX, PROFIL, SEGNUM, MIXNUM REAL RTIME, PAMB, PH2O, FACTOR, CEILNG, STOPD, STEPSZ REAL FO2, FHE, FN2, FSUM, CKSUM, CHANGE, PMVMAX, SGTIME REAL PHE, PN2, HALFTH, HALFTN, KHE, KN2, FCTRHI, FCTRLO, FCTRSL REAL DEPTH, FDEPTH, SDEPTH, RATE, SRTIME, DECORT, STOPT REAL O2DECO, TEMP1, TEMP2, NXSTOP, STOPGF, TRIALD

Next, the decompression program will make extensive use of one-dimensional arrays (subscripted variables) to do the calculations. The arrays are dimensioned (i.e. number of array elements) below. Note that most of the arrays will be dimensioned to sixteen (16) elements to correlate with the 16 half-time compartments in the Bühlmann decompression model. The fractions of oxygen (FO2), helium (FHE), and nitrogen (FN2) are dimensioned to the number of different gas mixes permitted for use in the program (in this case 10).

DIMENSION FO2(10), FHE(10), FN2(10), PHE(16), PN2(16) DIMENSION HALFTH(16), HALFTN(16), KHE(16), KN2(16)

For greatest computing efficiency, many of the variables will be common to both the main program and several subroutines (sub-programs). These common variables (and arrays) are declared below. Note that in FORTRAN, the common variables and arrays are organized into lettered COMMON BLOCKS.

COMMON /A/ FHE, KHE, KN2, PH2O, /B/ RTIME, SEGNUM, FN2, SGTIME COMMON /B/ MIXNUM, /C/ PHE, PN2, /D/ PAMB, /F/ FACTOR, /J/ O2DECO

Next, the values for the sixteen (16) Bühlmann half-times (in minutes) are assigned to the subscripted elements in the arrays for the helium half-times (HALFTH) and the nitrogen half-times (HALFTN). In FORTRAN, this is accomplished with the DATA statement. Note that the first array elements are using Bühlmann's half-times for Compartment No. 1b (i.e. helium half-time = 1.88 min, nitrogen half-time = 5.0 min). The reason for this is that the 5 minute compartment for nitrogen is consistent with most other decompression models and, typically, the 4 minute half-time for nitrogen is too fast for most technical diving applications. Also note that these half-times will be the same regardless of whether the program is calculating in the American System of Pressure Units (feet of seawater, fsw) or the European System of Pressure Units (meters of seawater, msw). [see separate explanation about Pressure Units].

DATA HALFTH(1)/1.88/,HALFTH(2)/3.02/,HALFTH(3)/4.72/,

- HALFTH(4)/6.99/, HALFTH(5)/10.21/, HALFTH(6)/14.48/,
- \* HALFTH(7)/20.53/,HALFTH(8)/29.11/,HALFTH(9)/41.20/,
- \* HALFTH(10)/55.19/,HALFTH(11)/70.69/,HALFTH(12)/90.34/,

\* HALFTH(13)/115.29/,HALFTH(14)/147.42/,HALFTH(15)/188.24/,

HALFTH(16)/240.03/

DATA HALFTN(1)/5.0/,HALFTN(2)/8.0/,HALFTN(3)/12.5/,

- \* HALFTN(4)/18.5/,HALFTN(5)/27.0/,HALFTN(6)/38.3/,
- \* HALFTN(7)/54.3/,HALFTN(8)/77.0/,HALFTN(9)/109.0/,
- \* HALFTN(10)/146.0/,HALFTN(11)/187.0/,HALFTN(12)/239.0/,
- \* HALFTN(13)/305.0/,HALFTN(14)/390.0/,HALFTN(15)/498.0/,
- HALFTN(16)/635.0/

Other variables must be initialized as well. First, the water vapor pressure (PH2O), absolute, is assigned a value. This value will be expressed in either fsw or msw, depending on which system of pressure units (American or European)

the program is calculating in. The value to be used will depend on the respiratory quotient (Rq) that was used in the Alveolar Ventilation Equation [see separate explanation about Water Vapor Pressure, Respiratory Quotient, and Alveolar Gas Adjustment].

```
PH2O = 1.848 [fsw, Rq = 0.9] or
PH2O = 0.567 [msw, Rq = 0.9]
```
The run time and segment number are initialized to zero.

 $RTIME = 0.0$ SEGNUM = 0

Next is an important step. The time constants, k for helium (KHE) and k for nitrogen (KN2) will be computed for each compartment and the values are assigned into subscripted array elements. The time constant for each compartment is the natural logarithm of 2 divided by the half-time. After this, half-times will no longer be used in any of the gas loading calculations! All of the gas loading calculations will be based on the time constants, k, for each of the compartments for helium and nitrogen. This step is accomplished with a program loop (a DO loop in FORTRAN).

```
DO 10 I = 1,16
          KHE(I) = ALOG(2.0)/HALETH(I)KN2(I) = ALOG(2.0)/HALFTN(I)10 CONTINUE
```
The initial values for the partial pressure of helium (PHE) and the partial pressure of nitrogen (PN2) must be assigned for each compartment. In this case, the program is set up for diving at sea level (not a dive at altitude) and it is for a first dive (not a repetitive dive). Therefore, the initial partial pressure for helium will be zero in all compartments (since the diver has been breathing air at the surface) and the initial partial pressure for nitrogen will be the "saturation" value due to breathing air at the surface for a long time. This "saturation" value is computed as follows: PHE = (Pamb - PH2O)\*FHEair and PN2 = (Pamb - PH2O)\*FN2air, where Pamb is the absolute ambient pressure, PH2O is the water vapor pressure, and Fair is the fraction of inert gas (helium or nitrogen) in atmospheric air. In the American System, the absolute ambient pressure at sea level is 33 fsw, in the European System it is 10 msw [see separate explanation about Pressure Units]. VERY IMPORTANT NOTE: In decompression calculations, all partial pressures are calculated in values of ABSOLUTE PRESSURE! They are NOT calculated in the values of depth pressure! Since the fraction of helium in atmospheric air is zero, the initial value for PHE will be zero. The fraction of nitrogen in atmospheric air is 79%. For initial PN2 in the American System, PN2 =  $(33$  fsw - 1.848 fsw)\*0.79 = 24.61 fsw [absolute]. For the European System,  $PN2 = (10$  msw - 0.567 fsw) \*0.79 = 7.452 msw [absolute]. Again, the values are assigned using a program loop:

```
DO 11 I = 1,16PHE(I) = 0.00PN2(I) = 24.61 [fsw] or
          PN2(I) = 7.452 [msw]
11 CONTINUE
```
The next portion of code tells the program where to get the input data from. Of course this will depend on what type of computer is being used (desktop versus in-water dive computer, etc.) and what operating system environment it is running in (mainframe, MS-DOS, Windows, etc.). In this case, it is a very simple feed-thru program running in a 32-bit extended MS-DOS or MS-Windows environment. The input data is located in an input file, DECOCALC.IN, in the same directory. The output data is written to an output file, DECOCALC.OUT, in the same directory. Some of the command lines are unique to the Microsoft FORTRAN Development System.

```
COMAND = 'CLS'CALL SYSTEMQQ (COMAND)
PRINT *,' '
PRINT *,'PROGRAM DECOCALC'
PRINT *,' '
OPEN (UNIT = 7, FILE = 'DECOCALC.IN', STATUS = 'UNKNOWN',
         ACCESS = 'SEQUENTIAL', FORM = 'FORMATTED')
OPEN (UNIT = 8, FILE = 'DECOCALC.OUT', STATUS = 'UNKNOWN',
         ACCESS = 'SEQUENTIAL', FORM = 'FORMATTED')
```
The program can now read in data including any descriptive information about the dive to be calculated. This description along with a heading is written to the output file.

```
READ (7,801) LINE1
WRITE (8,802)
WRITE (8,800)
WRITE (8,803) LINE1
WRITE (8,800)
```
Now the program must read in the data - first to calculate the dive profile, and then the decompression profile. In this case, all of the input data is pre-formatted within the input file. The first series of data is the number of gas mixes (NUMMIX) being used on the dive and the fractions of oxygen (FO2), helium (FHE), and nitrogen (FN2) for each gas mix. The program reads these into subscripted array elements and then checks to make sure that all of the gas fractions add up to 100%. This is accomplished with a program loop.

```
READ (7,*) NUMMIX
      DO 45 I = 1, NUMMIX
          READ (7,*) FO2(I), FHE(I), FN2(I)FSUM = FO2(I) + FHE(I) + FN2(I)CKSUM = FSUM
           IF (CKSUM .NE. 1.0) THEN
               CALL SYSTEMQQ (COMAND)
               PRINT *,' '
               PRINT *,'ERROR IN INPUT FILE (GASMIX DATA) - PROGRAM TERM
     *INATED'
              PRINT *,' '
               GOTO 350
          END IF
45 CONTINUE
```
The gas mix data is then written to the output file using a program loop.

WRITE (8,810) DO 55  $J = 1$ , NUMMIX WRITE (8,811) J, FO2(J), FHE(J), FN2(J) 55 CONTINUE

Some decompression modelers do not believe that high oxygen mixes (80%-100%) provide full benefit from an off-gassing standpoint. An oxygen deco factor (O2DECO) may be employed which acts to increase the fraction of nitrogen used in the gas loading calculations. This value is now read into the program and written to the output file. The heading for the dive profile portion of the dive is also written to the output file as well.

```
READ (7,*) O2DECO
WRITE (8,800)
WRITE (8,812) O2DECO
WRITE (8,800)
WRITE (8,820)
WRITE (8,800)
WRITE (8,821)
WRITE (8,822)
```

```
WRITE (8,823)
WRITE (8,824)
```
Next, the program reads in the dive profile data. This is where a lot of variation will come into play depending on the type of computer, operating environment, etc. In a commercial desktop program such as Abyss or Voyager, the dive profile can be entered with a mouse as "waypoints" on a graphics screen. For an in-water dive computer, the data will come from pressure transducers and other sensors in the housing (or remote tank unit). In this program, the input file data is set up as a series of dive "segments" which are similar to "waypoints." Each segment will be either an ascent/descent or a constant depth profile. For example: Segment No. 1 - descent from surface to a depth of 100 fsw at a rate of 60 fsw/min using Gas Mix No. 1. Segment No. 2 - constant depth at 100 fsw for 20 minutes using Gas Mix No. 1. Segment No. 3 - ascent from 100 fsw to 60 fsw at a rate of -20 fsw/min using Gas Mix No. 2 . . . and so on. The entire dive profile is constructed of these individual segments in any combination of ascent/descent or constant depth profiles. An ascent/descent segment is identified with a profile code (PROFIL) = 1 and a constant depth segment is identified with a profile code = 2. When it is time to decompress to the surface, the profile code = 99. The main purpose of this part of the program is to track (compute) the gas loadings (i.e. PHE and PN2) in each of the compartments during the dive. To do this for an ascent/descent segment, the following minimum data is required: starting depth (SDEPTH), final depth (FDEPTH), rate of ascent/descent (RATE), and the number of the gas mix (MIXNUM) [which is used to address the array elements containing the fractions of helium and nitrogen for that gas mix]. For a constant depth segment, the following minimum data is required: depth (DEPTH), time at this depth which can be given as the segment time (SGTIME) or as the run time at the end of the segment (SRTIME), and the number of the gas mix (MIXNUM). The gas loading calculations for each segment are performed in separate subroutines depending on whether it is an ascent/descent segment (subroutine ASCDEC) or a constant depth segment (subroutine CDEPTH) [see separate explanation about Gas Loading Calculations and Schreiner Equation]. The subroutines are invoked with the CALL statement in FORTRAN. The use of subroutines makes the program run very fast and efficiently. The following program sequence uses an IF-THEN-ELSE structured block in a GOTO loop (Line 100). The program escapes from this sequence when it encounters a profile code = 99 which then sends it to Line 200, the start of the decompression sequence. After each ascent/descent or constant depth segment, summary data is written to the output file.

100 CONTINUE READ (7,\*) PROFIL IF (PROFIL .EQ. 1) THEN READ (7,\*) SDEPTH, FDEPTH, RATE, MIXNUM CALL ASCDEC (SDEPTH, FDEPTH, RATE) IF (FDEPTH .GT. SDEPTH) THEN WORD = 'Descent' ELSE IF (SDEPTH .GT. FDEPTH) THEN WORD = 'Ascent ' ELSE WORD = 'ERROR' END IF WRITE (8,830) SEGNUM, SGTIME, RTIME, MIXNUM, WORD, SDEPTH, FDEPTH, RATE ELSE IF (PROFIL .EQ. 2) THEN READ (7,\*) DEPTH, SRTIME, MIXNUM CALL CDEPTH (DEPTH, SRTIME) WRITE (8,831) SEGNUM, SGTIME, RTIME, MIXNUM, DEPTH ELSE IF (PROFIL .EQ. 99) THEN GOTO 200 ELSE CALL SYSTEMQQ (COMAND) PRINT \*,' ' PRINT \*,'ERROR IN INPUT FILE (PROFILE CODE) - PROGRAM TERMINA \*TED' PRINT \*,' ' GOTO 350 END IF GOTO 100

The subroutines for gas loading calculations are separate subprograms located after the end of the main program. They are explained separately after this explanation of the main program.

All segments of the dive profile have been completed and it is now time to begin the decompression sequence (profile code = 99). This is where things can get very complicated in a decompression program. Several reasons and considerations for this are as follows:

- 1. This particular program assumes that the user (basically only myself) is very knowledgeable about decompression and diving and won't exceed any deco limits DURING the dive profile. Usually, this will not be a problem unless an ascent is made during the dive profile such as during a MULTI-LEVEL dive. If this is the case, then the program will need to compare the gas loadings against the M-values (i.e. verify the deco ceiling) before any ascent is made, especially after a switch in the gas mix.
- 2. Every decompression program must have some methodology for conservatism to account for individual variations in physiology and tolerances to decompression diving. Generally, people who are overweight and/or in poor physical conditioning will require a substantial conservatism factor. The popular methodologies for conservatism include increasing the gas fractions used in the calculations, applying a depth safety factor which calculates for a deeper-than-actual dive depth [this is the method that Bühlmann prescribes in his books], calculating for a longerthan-actual bottom time, and adjusting the half-times to be asymmetrical (slower) during off-gassing. In the course of my analyses and research into decompression, I have found the above methodologies to be problematic in a number of areas including inconsistent conservatism results (on a Percent M-value basis) between short/shallow dives and long/deep dives. Furthermore, these methodologies do not take into account the current knowledge from bubble mechanics. This is why I developed the Gradient Factor method for conservatism [see my article on "Deep Stops"]. Regardless of what conservatism method is used, it will make the decompression programming somewhat more complicated.
- 3. The behavior of the gas loadings is NOT intuitive! The uptake and elimination of inert gases (gas loadings) are described by exponential polynomial equations. Sometimes this produces very unexpected results (particularly when both helium and nitrogen are involved). You CANNOT make any assumptions about when a profile is "safe" or not. The program must incorporate a consistent means of "checking" the profile to ensure that the M-values (or M-values modified by conservatism factors) are never exceeded. Take for example an extreme bounce dive. Even if the bottom time is short, it is quite possible that most compartments will continue to ON-GAS DURING THE ASCENT from the bottom! This means that the program must be able to halt the ascent anytime it approaches a deco ceiling (i.e. leading compartment gas loading approaches an M-value).
- 4. There are a number of ways to program the decompression sequence to be "failsafe." A more complicated way (but at the same time much more flexible) is through the use of "projection subroutines." These are several separate subroutines which "project" what the gas loadings (and other parameters) will be at a future point in time (the common variables in the program are NOT updated in these subroutines). These can be very useful (and fast) for finding critical points in the decompression profile such as the crossing of the ambient pressure line, the deepest possible stop depth, and the first stop that will not exceed

an M-value (or modified M-value). This is particularly applicable when two or more inert gases are in use such as helium and nitrogen. The problem with "projection subroutines" is that they are tedious and complicated to program and require a few hundred lines of additional code. For the purposes of this presentation, I will not explain this option further.

- 5. It is NOT possible to directly determine a "NO-STOP TIME" if more than one inert gas is involved. I realize that Bühlmann presents a formula for this in his book (which is the Haldane equation rearranged), but that is for one inert gas ONLY. When two or more inert gases (i.e. helium and nitrogen) are in the compartments, then two sets of exponential polynomial equations are involved and there are an infinite number of solutions for the "NO-STOP TIME" [i.e. it is IMPOSSIBLE to solve directly!]. This means that the power of the computer must be employed to verify the decompression requirement all the way back to the surface. With a desktop program, a separate decompression profile must be calculated for each dive profile (including each different combination of deco mixes). Currently, there is no in-water decompression computer, commercially available, with the battery/processor power to do such calculations in real-time.
- 6. The most common method of keeping the decompression situation under control during ascent is to proceed in small increments or STEP SIZES. Usually these are the standard stop depth increments of 10 fsw or 3 msw. Also, the convention is to clear the M-values for the NEXT stop depth BEFORE YOU LEAVE the present stop depth. Mathematically, there are a couple ways to accomplish this. One method is to "shift" the M-values deeper by one stop depth (or STEP SIZE) such as is done in the DCAP program. The more common method is the "LOOK AHEAD" method which I will present here.

The Decompression Sequence:

The first step is to input the data pertaining to the decompression sequence. In some programs this will already be accomplished with initialization files, default menus, or similar means. In this "feed-thru" program, the data is read from the input file starting after Line 200. The pertinent data is the present or starting depth (SDEPTH), the number of the gas mix (MIXNUM), the rate to be used during the ascent (RATE), and the increment or step size (STEPSZ) to be used between deco stops. In most programs, the step size will be fixed to the standard 10 fsw or 3 msw. This is the safest policy unless the program is equipped with "projection subroutines" to deal with the strange happenings that can result from "big" step sizes. The next two parameters are the Hi Gradient Factor (FCTRHI) and the Lo Gradient Factor (FCTRLO) which are used in the Gradient Factor Method for conservatism [which is included as an option in this presentation]. Finally, the depth (CHANGE) at which a change in any of the decompression parameters will take place is read-in. Basically, a change in the gas mix, ascent rate, or step size can take place at any predetermined deco stop.

200 CONTINUE

READ (7,\*) SDEPTH READ (7,\*) MIXNUM, RATE, STEPSZ, FCTRHI, FCTRLO READ (7,\*) CHANGE

The heading for the decompression profile portion of the dive is written to the output file. The deco run time variable is initialized to zero.

WRITE (8,800) WRITE (8,840) WRITE (8,800) WRITE (8,841) WRITE (8,842) WRITE (8,843)

WRITE (8,844)  $DECORT = 0.0$ 

Optional: the current Gradient Factor (FACTOR) is set to the Lo Gradient Factor to introduce the first "deep stop" [see my article on "Deep Stops"].

FACTOR = FCTRLO

The next part of the decompression sequence is the most difficult since there are several different ways to approach the problem. This is where the PHILOSOPHY of the decompression programmer comes into play. What I mean by this is that the programmer must make certain decisions about what this program is being used for, what kind of divers will be using the program, and whether the decompression programming sequence will be either complicated yet flexible or straightforward but not-very-flexible. The crux of the problem is determining what the current "deco ceiling" is BASED ON THE PRESENT GAS LOADING and then proceeding with the ascent WHILE MAKING SURE THAT AN M-VALUE (OR MODIFIED M-VALUE) WILL NOT BE EXCEEDED during the ascent. Again, this gets back to the fact that the behavior of the gas loadings is determined by exponential polynomial equations (NOT intuitive!). Under certain scenarios, such as a deep bounce dive, there is a distinct possibility that the deco ceiling (safe ascent depth) calculated at the end of the bottom time will change (become deeper) during the ascent from the bottom. This is because the compartments can ON-GAS DURING THE ASCENT in certain instances (bounce dive, change in gas mixes, etc). So, the question is how to build in safeguards against this problem. The more complicated (yet flexible) approach is through the use of "projection subroutines" which predict what the future conditions will be. The more straightforward (yet inflexible) approach is to proceed with the ascent in small increments (step sizes) and check the deco ceiling status at each step. We will proceed with the latter approach here in what is known as the "LOOK AHEAD" method.

The Trial Depth Ascent Process:

The first step is to determine a TRIAL DEPTH for ascent. In keeping with the cautious approach of ascending in small increments, we will select the first trial depth (TRIALD) to be the next shallower standard stop depth above our present or starting bottom depth (SDEPTH). To compute this, we take SDEPTH and "truncate" it to the next shallower standard stop depth. In the American System, fsw, this will be based on a standard increment of 10 fsw:

TEMP1 = (SDEPTH/10.0) - 0.5 TRIALD =  $\text{AINT}(\text{TEMP1})$  \* 10.0

In the European System, msw, this will be based on a standard increment of 3 msw:

 $TEMP1 = (SDEPTH/3.0) - 0.5$ TRIALD =  $\text{AINT}(\text{TEMP1})$  \* 3.0

The trial depth (TRIALD) should now be checked to make sure that it is not less than zero (the surface).

```
TEMP2 = TRIALD
IF (TEMP2 .LE. 0.0) THEN
    TRIALD = 0.0
END IF
```
Next, we determine what the current deco ceiling is (CEILNG). To do this we use the subroutine SAFASC (for safe ascent). It is explained separately after this explanation of the main program.

230 CALL SAFASC (CEILNG)

This has returned the value of the current deco ceiling (CEILNG). The trial

depth (TRIALD) must now be checked to make sure that it is not shallower than the current deco ceiling. If so, then the present depth becomes a deco stop depth, the trial depth becomes the next stop, and the program jumps ahead to the decompression stop sequence.

```
IF (CEILNG .GT. TRIALD) THEN
     STOPD = SDEPTH
    NXSTOP = TRIALD
    GOTO 240
END IF
```
If a deco ceiling will not be violated, the profile is then allowed to ascend to the trial depth (TRIALD). This is done by calling the ascent/descent subroutine ASCDEC.

CALL ASCDEC (SDEPTH, TRIALD, RATE)

The gas loadings have now been updated as a result of the ascent.

Next, we call the subroutine MVCALC (for M-value calculation) to determine the maximum Percent M-value (PMVMAX) across all 16 compartments UPON ARRIVAL AT THE TRIAL DEPTH. This represents a worst-case condition in terms of proximity to an M-value. This procedure is done as a second safety check in the process. The maximum Percent M-value is written to the output file for each segment during the ascent so that the user (the diver) will easily spot any discrepancy. In addition, this is valuable information for divers who wish to tailor their profiles according to individual disposition and physiology (i.e. set personal deco limits on a Percent M-value basis). The Percent M-value parameter is also used to gauge the effect of various Gradient Factors when using the Gradient Factor Method for conservatism. The subroutine MVCALC is explained separately after this explanation of the main program.

CALL MVCALC (PMVMAX)

We now write the pertinent data for the ascent segment to the output file and check to make sure that we have not arrived at the surface. If we have arrived at the surface (depth pressure = 0) then we jump to the end of the program.

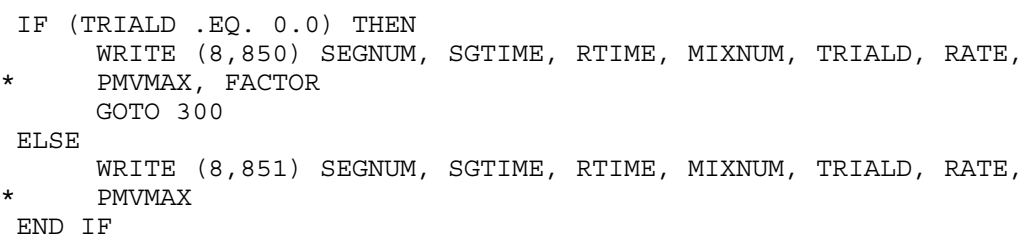

Next we check to see if this trial depth is a depth where there is a change in the decompression parameters. If so, they are read-in.

```
IF (CHANGE .EQ. TRIALD) THEN
    READ (7,*) MIXNUM, RATE, STEPSZ
    READ (7,*) CHANGE
END IF
```
Now we must determine the next trial depth for ascent. The current trial depth becomes the new starting depth and the next trial depth will be the new starting depth minus one standard stop depth. We then go back to Line 230 to start the trial depth ascent process all over again.

SDEPTH = TRIALD TRIALD = SDEPTH - 10.0 [fsw] or TRIALD = SDEPTH - 3.0 [msw] GOTO 230

The Decompression Stop Process:

The next part of the decompression sequence involves the process of completing decompression stops. When the trial depth ascent process encounters a deco ceiling, the program goes to Line 240. In this case, the first few lines pertain to the use of the Gradient Factor Method for conservatism.

Optional: If the first stop is greater than zero (i.e. below the surface) then the slope for the change in Gradient Factor with change in stop depth is calculated [see my article on "Deep Stops"].

240 IF (STOPD .GT. 0.0) THEN  $FCTRSL = (FCTRHI - FCTRLO) / (0.0 - STOPD)$ END IF

Optional: the Gradient Factor used to determine the current deco stop is assigned to STOPGF and the Gradient Factor for the next stop is calculated.

250 STOPGF = FACTOR FACTOR = NXSTOP\*FCTRSL + FCTRHI

Next, we determine how much time is required at the present deco stop in order to safely ascend to the NEXT STOP without violating a deco ceiling. This is the basis of the "LOOK AHEAD" method. To do this we use the subroutine DSTOP (for deco stop). It is explained separately after this explanation of the main program. Note that the gas loadings for the deco stop (constant depth profile) will be updated by the subroutine DSTOP.

CALL DSTOP (STOPD, NXSTOP)

Since the decompression tables produced by this program will be based on run times (and NOT on stop times), a deco run time variable is employed so that the stop times (as well as the run times) written to the output file will be in whole minutes. Each stop time will include the ascent time from the last stop to the present stop. The only exception to this is the stop time for the first stop which is rounded up to the nearest whole minute from the segment time.

IF (DECORT .EQ. 0.0) THEN  $STOPT = ANINT (SGTIME + 0.5)$ ELSE STOPT = RTIME - DECORT END IF

Next, we write the pertinent data for the deco stop to the output file.

WRITE (8,852) SEGNUM, SGTIME, RTIME, MIXNUM, INT(STOPD), INT(STOPT), INT(RTIME), STOPGF

Once the program has returned from the deco stop subroutine, we are now clear to ascend to the next stop. The current stop depth becomes the new starting depth and the current next stop depth becomes the new stop depth. The deco run time is set to the current run time.

SDEPTH = STOPD STOPD = NXSTOP DECORT = RTIME

The profile then ascends to the new stop depth. This is done by calling the ascent/descent subroutine ASCDEC.

CALL ASCDEC (SDEPTH, STOPD, RATE)

Next, the absolute ambient pressure in the common block is set for the new stop depth.

 $PAMB = STOPD + 33.0$  [fsw] or  $PAMB = STOPD + 10.0$  [msw]

Now we call the subroutine MVCALC (for M-value calculation) to determine the maximum Percent M-value (PMVMAX) across all 16 compartments UPON ARRIVAL AT THE STOP DEPTH. Again, this procedure is done as a second safety check in the process and it allows divers to evaluate their profiles on a Percent M-value basis.

CALL MVCALC (PMVMAX)

We now write the pertinent data for the ascent segment to the output file. If we have arrived at the surface (depth pressure  $= 0$ ) then we include the surfacing Gradient Factor in the printout.

IF (STOPD .EQ. 0.0) THEN WRITE (8,850) SEGNUM, SGTIME, RTIME, MIXNUM, STOPD, RATE, \* PMVMAX, FACTOR ELSE WRITE (8,851) SEGNUM, SGTIME, RTIME, MIXNUM, STOPD, RATE,  $PMVMAX$ END IF

Next, we check to make sure that we have not arrived at the surface. If we have arrived at the surface (depth pressure = 0) then we jump to the end of the program.

```
IF (STOPD .EQ. 0.0) THEN
    GOTO 300
END IF
```
Then we check to see if this stop depth is a depth where there is a change in the decompression parameters. If so, they are read-in.

IF (CHANGE .EQ. STOPD) THEN READ (7,\*) MIXNUM, RATE, STEPSZ READ (7,\*) CHANGE END IF

Finally, we check to make sure that present step size setting will not make the next stop shallower than the surface and then we set the next stop depth based on the step size. We then go back to Line 250 to start the decompression stop process all over again.

IF (STOPD - STEPSZ .LT. 0.0) THEN NXSTOP = 0.0 ELSE NXSTOP = STOPD - STEPSZ END IF GOTO 250

The last several lines of the main program include writing a message to the screen indicating that the program calculations are complete, closing the input and output files, and numerous FORMAT statements for all read and write statements.

```
300 CONTINUE
     WRITE (*,800)
     WRITE (*,860)
     WRITE (*,861)
     WRITE (*,800)
350 CONTINUE
     CLOSE (UNIT = 7, STATUS = 'KEEP')
     CLOSE (UNIT = 8, STATUS = 'KEEP')
800 FORMAT (' ')
```
[not all FORMAT statements are shown here - see full program code] 861 FORMAT ('0Output data is located in the file DECOCALC.OUT') END

[END OF MAIN PROGRAM DESCRIPTION]

DESCRIPTION OF SUBROUTINES FOR GAS LOADING CALCULATIONS

First is the subroutine for ascent/descent segments (Subroutine ASCDEC) which uses the Schreiner equation for exponential gas loading [see separate explanation about Gas Loading Calculations and Schreiner Equation].

SUBROUTINE ASCDEC (SDEPTH, FDEPTH, RATE)

As in the main program, variables and arrays are declared.

INTEGER MIXNUM, TEMPSG, SEGNUM REAL FHE, FN2, KHE, KN2, PHEO, PN2O, PHE, PN2, PH2O REAL FDEPTH, SDEPTH, PIHEO, PIN2O, RATE, RTIME, SGTIME, TEMPRT REAL HERATE, N2RATE, SPAMB, PAMB, FPAMB DIMENSION FHE (10), FN2(10), KHE(16), KN2(16) DIMENSION PHEO(16), PN2O(16), PHE(16), PN2(16)

Variables which are common to this subroutine and the main program are accessed and updated in the lettered COMMON BLOCKS. In this case, we are most interested in the updates to COMMON BLOCK /C/ which contains the array variables PHE and PN2. This subroutine will update the gas loadings in each compartment as a result of the ascent or descent segment.

COMMON /A/ FHE, KHE, KN2, PH2O, /B/ RTIME, SEGNUM, FN2, SGTIME COMMON /B/ MIXNUM, /C/ PHE, PN2, /D/ PAMB

The common variables of segment time (SGTIME), run time (RTIME), and segment number (SEGNUM) are updated.

SGTIME = (FDEPTH - SDEPTH)/RATE TEMPRT = RTIME RTIME = TEMPRT + SGTIME TEMPSG = SEGNUM  $SEGNUM = TEMPSG + 1$ 

Next, the depth pressures used as input data must be converted to absolute pressures for the calculations. This is done by adding the surface barometric (atmospheric) pressure to the depth pressure. For a dive at sea level, the surface barometric pressure is 33 fsw (American System) or 10 msw (European System). The final ambient pressure (FPAMB) of this ascent or descent segment is the final depth pressure (FDEPTH) plus the surface barometric pressure. The starting ambient pressure (SPAMB) of this ascent or descent segment is the starting depth pressure (SDEPTH) plus the surface barometric pressure.

FPAMB = FDEPTH + 33.0 [fsw] or  $FPAMB = FDEPTH + 10.0$  [msw]  $SPAMB = SDEPTH + 33.0$  [fsw] or  $SPAMB = SDEPTH + 10.0$  [msw]

The absolute ambient pressure in the common block is updated to the final ambient pressure.

PAMB = FPAMB

The initial inspired partial pressure of helium (PIHEO) is the starting ambient pressure (absolute) minus the water vapor pressure (absolute) times the fraction of helium in the present gas mix. The initial inspired partial pressure of nitrogen (PIN2O) is the starting ambient pressure (absolute) minus the water vapor pressure (absolute) times the fraction of nitrogen in the present gas mix.

PIHEO = (SPAMB - PH2O)\*FHE(MIXNUM) PIN2O = (SPAMB - PH2O)\*FN2(MIXNUM)

The rate of change in inspired helium pressure (HERATE) is simply the ascent or descent rate times the fraction of helium in the present gas mix. The rate of change in inspired nitrogen pressure (N2RATE) is simply the ascent or descent rate times the fraction of nitrogen in the present gas mix. VERY IMPORTANT: Keep in mind that all rates (RATE, HERATE, N2RATE) must be positive (+) for descent segments and negative (-) for ascent segments.

HERATE = RATE\*FHE(MIXNUM) N2RATE = RATE\*FN2(MIXNUM)

Finally, a program loop is used to update the gas loadings across all 16 compartments in the array variables. The initial partial pressure of helium (PHEO) is the old (present) partial pressure of helium (PHE) which is about to get updated. The initial partial pressure of nitrogen (PN2O) is the old (present) partial pressure of nitrogen (PN2) which is about to get updated. The new (updated) partial pressures for helium and nitrogen (PHE and PN2), i.e. the gas loadings, are computed using the Schreiner equation:

```
DO 430 I = 1,16PHEO(I) = PHE(I)PN2O(I) = PN2(I)PHE(I) = PIHEO + HERATE*(SGTIME - 1.0/KHE(I)) -
              (PIHEO - PHEO(I) - HERATE/KHE(I))*EXP (-KHE(I)*SGTIME)
     PN2(I) = PIN2O + N2RATE* (SGTIME - 1.0/KN2(I))* (PIN2O - PN2O(I) - N2RATE/KN2(I))*EXP (-KN2(I)*SGTIME)
430 CONTINUE
     RETURN
     END [return to main program]
```
Second is the subroutine for constant depth segments (Subroutine CDEPTH) which uses the Haldane equation for exponential gas loading [see separate explanation about Gas Loading Calculations and Schreiner Equation].

SUBROUTINE CDEPTH (DEPTH, SRTIME)

As in the main program, variables and arrays are declared.

INTEGER MIXNUM, TEMPSG, SEGNUM REAL FHE, FN2, KHE, KN2, PHEO, PN2O, PHE, PN2, PH2O, SRTIME REAL DEPTH, FPAMB, PAMB, PIHE, PIN2, RTIME, SGTIME, TEMPRT DIMENSION FHE (10), FN2(10), KHE(16), KN2(16) DIMENSION PHEO(16), PN2O(16), PHE(16), PN2(16)

Variables which are common to this subroutine and the main program are accessed and updated in the lettered COMMON BLOCKS. In this case, we are most interested in the updates to COMMON BLOCK /C/ which contains the array variables PHE and PN2. This subroutine will update the gas loadings in each compartment as a result of the constant depth segment.

COMMON /A/ FHE, KHE, KN2, PH2O, /B/ RTIME, SEGNUM, FN2, SGTIME COMMON /B/ MIXNUM, /C/ PHE, PN2, /D/ PAMB

The common variables of segment time (SGTIME), run time (RTIME), and segment number (SEGNUM) are updated.

SGTIME = SRTIME - RTIME TEMPRT = SRTIME RTIME = TEMPRT TEMPSG = SEGNUM

Next, the depth pressure used as input data must be converted to absolute pressure for the calculations. This is done by adding the surface barometric (atmospheric) pressure to the depth pressure. For a dive at sea level, the surface barometric pressure is 33 fsw (American System) or 10 msw (European System). The ambient pressure (PAMB) for this constant depth segment is the depth pressure (DEPTH) plus the surface barometric pressure.

```
PAMB = DEPTH + 33.0 [fsw] or
PAMB = DEPTH + 10.0 [msw]
```
The inspired partial pressure of helium (PIHE) is the ambient pressure (absolute) minus the water vapor pressure (absolute) times the fraction of helium in the present gas mix. The inspired partial pressure of nitrogen (PIN2) is the ambient pressure (absolute) minus the water vapor pressure (absolute) times the fraction of nitrogen in the present gas mix.

PIHE = (PAMB - PH2O)\*FHE(MIXNUM) PIN2 = (PAMB - PH2O)\*FN2(MIXNUM)

Finally, a program loop is used to update the gas loadings across all 16 compartments in the array variables. The initial partial pressure of helium (PHEO) is the old (present) partial pressure of helium (PHE) which is about to get updated. The initial partial pressure of nitrogen (PN2O) is the old (present) partial pressure of nitrogen (PN2) which is about to get updated. The new (updated)partial pressures for helium and nitrogen (PHE and PN2), i.e. the gas loadings, are computed using the Haldane equation:

```
DO 520 I = 1,16
     PHEO(I) = PHE(I)PN2O(I) = PN2(I)PHE(I) = PHEO(I) + (PIHE - PHEO(I)) *
              (1.0 - EXP (-KHE(I)*SGTIME))PN2(I) = PN2O(I) + (PIN2 - PN2O(I)) ** (1.0 - EXP (-KN2(I)*SGTIME))
520 CONTINUE
     RETURN
     END [return to main program]
```
DESCRIPTION OF SUBROUTINE FOR SAFE ASCENT CALCULATION (DECO CEILING)

This subroutine is used to determine the deco ceiling (CEILNG) at any point during the dive or decompression profile.

SUBROUTINE SAFASC (CEILNG)

As in the main program, variables and arrays are declared.

REAL AHE, BHE, AN2, BN2, AHEN2, BHEN2 REAL PHE, PN2, PHEN2, PAMBT, SAFEAD, FACTOR, CEILNG DIMENSION AHE(16), BHE(16), AN2(16), BN2(16) DIMENSION AHEN2(16), BHEN2(16), PHE(16), PN2(16) DIMENSION PHEN2(16), PAMBT(16), SAFEAD(16)

Variables which are common to this subroutine, the main program, and a BLOCK DATA subprogram are identified in the lettered COMMON BLOCKS. In this case, we will NOT be updating any variables in the COMMON BLOCKS, only using their values to perform the calculations. The COMMON BLOCK /C/ contains the PRESENT values for the gas loadings, PHE and PN2. The COMMON BLOCK /E/ contains the values for the Bühlmann Coefficients "a" and "b" for helium (AHE and BHE) and nitrogen (AN2 and BN2) which are used in linear equations to calculate the tolerated ambient pressures. The Bühlmann Coefficients in COMMON BLOCK /E/

are initialized in a BLOCK DATA subprogram (which appears as a separate subprogram after the end of the main program). The BLOCK DATA subprogram for the Bühlmann Coefficients is explained separately in this presentation. The COMMON BLOCK /F/ contains the PRESENT value for the Gradient Factor (FACTOR) which is used to calculate with conservatism under the Gradient Factor Method (optional).

COMMON /C/ PHE, PN2, /E/ AHE, BHE, AN2, BN2, /F/ FACTOR

Next, the variable for the deco ceiling (CEILNG) is initialized to zero.

 $CEILMG = 0.0$ 

Finally, a program loop is used to do a series of calculations which produces the deco ceiling.

THE ESSENCE OF THIS PROCESS IS TO COMPARE THE PRESENT GAS LOADINGS FOR EACH COMPARTMENT AGAINST THE M-VALUES FOR EACH COMPARTMENT TO DETERMINE THE SAFE ASCENT DEPTH FOR EACH COMPARTMENT. THIS IS ACCOMPLISHED DIRECTLY BY REARRANGING THE M-VALUE LINEAR EQUATION AND SOLVING FOR TOLERATED AMBIENT PRESSURE, WHICH IS THEN CONVERTED TO A SAFE ASCENT DEPTH. THE MAXIMUM SAFE ASCENT DEPTH ACROSS ALL COMPARTMENTS IS THEN THE DECO CEILING FOR THE PROFILE.

First, this requires the summation of the PRESENT values for the partial pressures of helium (PHE) and nitrogen (PN2) to give the total partial pressure of inert gas (PHEN2) present in each compartment. Next, in accordance with the Bühlmann algorithm, "intermediate" values (AHEN2 and BHEN2) for Coefficient "a" (intercept) and Coefficient "b" (slope) are calculated to account for both helium and nitrogen in the compartments. This results in an adjustment between the separate M-values (and thus tolerated ambient pressures) for helium and nitrogen based on the proportions of these inert gases present in each compartment. These same calculations apply if only one inert gas is present in the compartments (i.e. you don't need another subroutine since the "intermediate" Coefficients will default to the values for either helium or nitrogen). The tolerated ambient pressure, absolute, (PAMBT) is then calculated for each compartment based on the PRESENT total inert gas loading (PHEN2) and the PRESENT "intermediate" Coefficients (AHEN2 and BHEN2). Note: the M-value and the tolerated ambient pressure are related by different forms of the same linear equation where the M-value is expressed in the  $y = mx + b$  form and the tolerated ambient pressure is expressed in the  $x = (y - b)/m$  form. The safe ascent depth (SAFEAD) for each compartment is calculated by converting the tolerated ambient pressure, absolute, (PAMBT) back to a depth pressure. This is the tolerated ambient pressure, absolute, minus the surface barometric pressure, absolute. Keep in mind which system of pressure units you are working in, American (fsw)or European (msw). The final step is to find the maximum safe ascent depth or deco ceiling (CEILNG) ACROSS ALL COMPARTMENTS. This is the final number which determines the actual safe deco ceiling such that an M-value is not exceeded in ANY compartment BASED ON THE PRESENT GAS LOADING. The following code sequence calculates with the straight (unmodified) M-values only (NO conservatism):

DO 600 I =  $1,16$ PHEN2 $(I)$  = PHE $(I)$  + PN2 $(I)$ AHEN2(I) =  $(PHE(I) * AHE(I) + PN2(I) * AN2(I))/PHEN2(I)$ BHEN2(I) =  $(PHE(I) * BHE(I) + PN2(I) * BN2(I))/PHEN2(I)$ PAMBT $(I) = (PHEN2(I) - AHEN2(I)) * BHEN2(I)$  $SAFEAD(I) = PAMBT(I) - 33.0 [fsw] or$  $SAFEAD(I) = PAMBT(I) - 10.0$  [msw] CEILNG = MAX(CEILNG, SAFEAD(I)) 600 CONTINUE RETURN END [return to main program]

Optional: the following is the same sequence using the Gradient Factor Method for conservatism [see my article on "Deep Stops"]:

```
DO 600 I = 1,16PHEN2(I) = PHE(I) + PN2(I)AHEN2(I) = (PHE(I) * AHE(I) + PN2(I) * AN2(I))/PHEN2(I)BHEN2(I) = (PHE(I) * BHE(I) + PN2(I) * BN2(I)) / PHEN2(I)PAMBT(I) = (PHEN2(I) - AHEN2(I)*FACTOR) / (FACTOR/BHEN2(I) -FACTOR + 1.0)SAFEAD(I) = PAMBT(I) - 33.0 [fsw] orSAFEAD(I) = PAMBT(I) - 10.0 [msw]
     CEILNG = MAX(CEILNG, SAFEAD(I))
600 CONTINUE
     RETURN
     END [return to main program]
```
DESCRIPTION OF SUBROUTINE FOR DECOMPRESSION STOPS

SUBROUTINE DSTOP (STOPD, STEPSZ)

As in the main program, variables and arrays are declared.

INTEGER MIXNUM, TEMPSG, SEGNUM REAL FHE, FN2, KHE, KN2, PHEO, PN2O, PHE, PN2, PH2O REAL STOPD, PAMB, PIHE, PIN2, RTIME, SGTIME, TEMPRT REAL CEILNG, NXSTOP, ROUND, TEMPST, COUNT, O2DECO DIMENSION FHE (10), FN2(10), KHE(16), KN2(16) DIMENSION PHEO(16), PN2O(16), PHE(16), PN2(16)

Variables which are common to this subroutine, the safe ascent subroutine, and the main program are accessed and/or updated in the lettered COMMON BLOCKS. In this case, we are most interested in the updates to COMMON BLOCK /C/ which contains the array variables PHE and PN2. This subroutine will update the gas loadings in each compartment as a result of the decompression stop.

COMMON /A/ FHE, KHE, KN2, PH2O, /B/ RTIME, SEGNUM, FN2, SGTIME COMMON /B/ MIXNUM, /C/ PHE, PN2, /D/ PAMB, /J/ O2DECO

The next sequence in this subroutine is an area where the PHILOSOPHY of the decompression programmer comes into play. The programmer must decide whether the decompression tables will be based on run times or stop times. My experience with technical diving suggests that it is better (easier for the diver) to base everything on run times. This means that all deco stops are rounded up to the nearest whole minute in run time and all ascents between stops are contained in the "stop time." The advantage for divers is that they only need to "track" the run time to know when to leave a stop. There is no in-water mathematics involved such as adding a stop time to the run time on a dive watch to know when a stop is finished. Also, in-water bottom timers and stop watches are usually geared for run time as well. Accordingly, this subroutine will start out by rounding up to the next whole minute in run time. The difference will be the initial segment time (stop time) for this deco stop. After one pass through the gas loading calculations, additional stop time as required will be added in even one minute increments (so that the run times will always be in whole numbers). The common variables of segment time (SGTIME), run time (RTIME), and segment number (SEGNUM) are updated.

```
TEMPRT = RTIME
ROUND = ANINT (TEMERT + 0.5)SGTIME = ROUND - RTIME
RTIME = ROUND
TEMPST = SGTIME
TEMPSG = SEGNUM
SEGNUM = TEMPSG + 1
```
Next, the stop depth pressure must be converted to absolute pressure for the calculations. This is done by adding the surface barometric (atmospheric) pressure to the stop depth pressure. For a dive at sea level, the surface

barometric pressure is 33 fsw (American System) or 10 msw (European System). The ambient pressure (PAMB) for this constant depth segment is the depth pressure (DEPTH) plus the surface barometric pressure.

```
PAMB = STOPD + 33.0 [fsw] or
PAMB = STOPD + 10.0 [msw]
```
The inspired partial pressure of helium (PIHE) is the ambient pressure (absolute) minus the water vapor pressure (absolute) times the fraction of helium in the present gas mix. The inspired partial pressure of nitrogen (PIN2) is the ambient pressure (absolute) minus the water vapor pressure (absolute) times the fraction of nitrogen in the present gas mix.

```
PIHE = (PAMB - PH2O) * FHE(MIXNUM)
PIN2 = (PAMB - PH2O)*FN2(MIXNUM)
```
Optional: some decompression modelers do not believe that high oxygen mixes (80%-100%) provide full benefit from an off-gassing standpoint. An oxygen deco factor (O2DECO) may be employed which acts to increase the fraction of nitrogen used in the gas loading calculations.

```
IF ((FN2(MIXNUM) .GE. 0.0) .AND. (FN2(MIXNUM) .LE. 0.2)) THEN
    PIN2 = (PAMB - PH2O) * (1.0 - O2DECO + O2DECO * FN2 (MIXNUM))END IF
```
In the final sequence, a program loop is used to update the gas loadings across all 16 compartments in the array variables. The initial partial pressure of helium (PHEO) is the old (present) partial pressure of helium (PHE) which is about to get updated. The initial partial pressure of nitrogen (PN2O) is the old (present) partial pressure of nitrogen (PN2) which is about to get updated. The new (updated) partial pressures for helium and nitrogen (PHE and PN2), i.e. the gas loadings, are computed using the Haldane equation (for a constant depth profile). After the initial pass through this loop, the subroutine SAFASC is called to determine the updated deco ceiling. If the current deco ceiling is deeper than the next stop, then an additional minute is added to the stop time and the process repeats. This GOTO loop will continue until the gas loadings are reduced enough for the deco ceiling to clear the next stop. This procedure is the "LOOK AHEAD" method for decompression calculations. The important fundamental is that the stop time at this deco stop will accumulate until the gas loadings at this stop are reduced enough to clear the M-values (or modified M-values) FOR THE NEXT STOP.

```
700 DO 720 I = 1,16
     PHEO(I) = PHE(I)PN2O(I) = PN2(I)PHE(I) = PHEO(I) + (PIHE - PHEO(I)) *
             (1.0 - EXP (-KHE(I)*SGTIME))PN2(I) = PN2O(I) + (PIN2 - PN2O(I)) ** (1.0 - EXP (-KN2(I)*SGTIME))
720 CONTINUE
     CALL SAFASC (CEILNG)
     IF (CEILNG .GT. NXSTOP) THEN
          SGTIME = 1.0COUNT = TEMPST
          TEMPST = COUNT + 1.0
          TEMPRT = RTIME
          RTIME = TEMPRT + 1.0
          GOTO 700
     END IF
     SGTIME = TEMPST
     RETURN
     END [return to the main program]
```
DESCRIPTION OF SUBROUTINE FOR M-VALUE CALCULATIONS

As in the main program, variables and arrays are declared.

REAL AHE, BHE, AN2, BN2, AHEN2, BHEN2, PAMB REAL PHE, PN2, PHEN2, MVALUE, PERCMV, PMVMAX DIMENSION AHE(16), BHE(16), AN2(16), BN2(16) DIMENSION AHEN2(16), BHEN2(16), PHE(16), PN2(16) DIMENSION PHEN2(16), MVALUE(16), PERCMV(16)

Variables which are common to this subroutine, the main program, and a BLOCK DATA subprogram are identified in the lettered COMMON BLOCKS. In this case, we will NOT be updating any variables in the COMMON BLOCKS, only using their values to perform the calculations. The COMMON BLOCK /C/ contains the PRESENT values for the gas loadings, PHE and PN2. The COMMON BLOCK /E/ contains the values for the Bühlmann Coefficients "a" and "b" for helium (AHE and BHE) and nitrogen (AN2 and BN2) which are used in linear equations to calculate the Mvalues. The Bühlmann Coefficients in COMMON BLOCK /E/ are initialized in a BLOCK DATA subprogram (which appears as a separate subprogram after the end of the main program). The BLOCK DATA subprogram for the Bühlmann Coefficients is explained separately in this presentation.

COMMON /C/ PHE, PN2, /D/ PAMB, /E/ AHE, BHE, AN2, BN2

The maximum Percent M-value variable (PMVMAX) is initialized to zero.

 $PMVMAX = 0.0$ 

Finally, a program loop is used to do a series of calculations which produces the maximum Percent M-value across all sixteen (16) compartments. First, this requires the summation of the PRESENT values for the partial pressures of helium (PHE) and nitrogen (PN2) to give the total partial pressure of inert gas (PHEN2) present in each compartment. Next, in accordance with the Bühlmann algorithm, "intermediate" values (AHEN2 and BHEN2) for Coefficient "a" (intercept) and Coefficient "b" (slope) are calculated to account for both helium and nitrogen in the compartments. This results in an adjustment between the separate M-values for helium and nitrogen based on the proportions of these inert gases present in each compartment. These same calculations apply if only one inert gas is present in the compartments (i.e. you don't need another subroutine since the "intermediate" Coefficients will default to the values for either helium or nitrogen). The M-value (in absolute pressure) is then calculated for each compartment based on the PRESENT ambient pressure (absolute) and the PRESENT "intermediate" Coefficients (AHEN2 and BHEN2). The Percent M-value (PERCMV) for each compartment is calculated by dividing the PRESENT total partial pressure of inert gas (PHEN2)in each compartment by the M-value for each compartment. The final step is to find the maximum Percent M-value (PMVMAX) ACROSS ALL COMPARTMENTS. This is the actual number which describes the proximity of a profile to the established limits (the Bühlmann M-values in this case). Note that these calculations are referenced to the straight (unmodified) M-values (i.e. NO conservatism factors are applicable) because we are comparing the gas loadings against these standard values.

```
DO 800 I = 1.16PHEN2(I) = PHE(I) + PN2(I)AHEN2(I) = (PHE(I) * AHE(I) + PN2(I) * AN2(I))/PHEN2(I)BHEN2(I) = (PHE(I) * BHE(I) + PN2(I) * BNS(I))/PHEN2(I)MVALUE(I) = PAMB/BHEN2(I) + AHER2(I)PERCMV(I) = PHEN2(I)/MVALUE(I)
     PMVMAX = MAX(PMVMAX, PERCMV(I))
800 CONTINUE
     RETURN
     END
```
DESCRIPTION OF BLOCK DATA SUBPROGRAMS FOR M-VALUE COEFFICIENTS

A BLOCK DATA subprogram is used in FORTRAN to initialize the Bühlmann Coefficients "a" and "b" for helium (AHE and BHE) and nitrogen (AN2 and BN2). The generic term for these are "M-value coefficients" and they are used in the linear equations to calculate M-values (and tolerated ambient pressures). The Bühlmann Coefficient "a" is the intercept at zero ambient pressure (absolute) and it is expressed in the system of pressure units that you are calculating in [fsw or msw]. Note: Bühlmann published the ZH-L16 "a" Coefficients in the pressure units of BAR. For practical purposes in a decompression program, these must be converted to the system of pressure units that you are working in (American, fsw, or European, msw). To convert the "a" Coefficients from bar to fsw, multiply by 32.5684678. To convert the "a" Coefficients from bar to msw, multiply by 10. Coefficient "b" is the reciprocal of the slope and it is dimensionless (i.e. it is the same for all applications). The following BLOCK DATA subprogram initializes the Bühlmann Coefficients for Compartments 1b thru 16 for the American System of Pressure Units, feet of seawater (fsw). These are the ZH-L16A Coefficients for helium (AHE and BHE) and the ZH-L16B Coefficients for nitrogen (AN2 and BN2). The "a" Coefficients (AHE and AN2) are expressed in feet of seawater, fsw, absolute:

```
BLOCK DATA COEFFS
REAL AHE, BHE, AN2, BN2
DIMENSION AHE(16), BHE(16), AN2(16), BN2(16)
COMMON /E/ AHE, BHE, AN2, BN2
DATA AHE(1)/52.73/,AHE(2)/45.04/,AHE(3)/38.82/,AHE(4)/34.06/,
     AHE(5)/30.03/,AHE(6)/26.72/,AHE(7)/23.79/,AHE(8)/21.18/,
     AHE(9)/19.38/,AHE(10)/18.06/,AHE(11)/17.37/,AHE(12)/16.90/,
     AHE(13)/16.87/,AHE(14)/16.86/,AHE(15)/16.84/,AHE(16)/16.67/
DATA BHE(1)/0.4770/,BHE(2)/0.5747/,BHE(3)/0.6527/,BHE(4)/0.7223/,
     BHE(5)/0.7582/,BHE(6)/0.7957/,BHE(7)/0.8279/,BHE(8)/0.8553/,
     BHE(9)/0.8757/,BHE(10)/0.8903/,BHE(11)/0.8997/,
     BHE(12)/0.9073/, BHE(13)/0.9122/, BHE(14)/0.9171/,
     BHE(15)/0.9217/, BHE(16)/0.9267/
DATA AN2(1)/38.09/,AN2(2)/32.57/,AN2(3)/28.07/,AN2(4)/24.63/,
* AN2(5)/21.71/, AN2(6)/18.24/, AN2(7)/16.11/, AN2(8)/14.66/,
* AN2(9)/13.64/,AN2(10)/12.37/,AN2(11)/11.39/,AN2(12)/10.50/,
* AN2(13)/9.28/,AN2(14)/8.91/,AN2(15)/8.22/,AN2(16)/7.58/
DATA BN2(1)/0.5578/,BN2(2)/0.6514/,BN2(3)/0.7222/,BN2(4)/0.7825/,
* BN2(5)/0.8126/,BN2(6)/0.8434/,BN2(7)/0.8693/,BN2(8)/0.8910/,
     BN2(9)/0.9092/,BN2(10)/0.9222/,BN2(11)/0.9319/,
* BN2(12)/0.9403/, BN2(13)/0.9477/, BN2(14)/0.9544/,
* BN2(15)/0.9602/,BN2(16)/0.9653/
```
END

The following BLOCK DATA subprogram initializes the Buhlmann Coefficients for Compartments 1b thru 16 for the European System of Pressure Units, meters of seawater (msw). These are the ZH-L16A Coefficients for helium (AHE and BHE) and the ZH-L16B Coefficients for nitrogen (AN2 and BN2). The "a" Coefficients (AHE and AN2) are expressed in meters of seawater, msw, absolute:

```
BLOCK DATA COEFFS
REAL AHE, BHE, AN2, BN2
DIMENSION AHE(16), BHE(16), AN2(16), BN2(16)
COMMON /E/ AHE, BHE, AN2, BN2
DATA AHE(1)/16.189/,AHE(2)/13.830/,AHE(3)/11.919/,AHE(4)/10.458/,
     AHE(5)/9.220/,AHE(6)/8.205/,AHE(7)/7.305/,AHE(8)/6.502/,
* AHE(9)/5.950/,AHE(10)/5.545/,AHE(11)/5.333/,
     AHE(12)/5.189/,AHE(13)/5.181/,AHE(14)/5.176/,
     AHE(15)/5.172/, AHE(16)/5.119/
DATA BHE(1)/0.4770/,BHE(2)/0.5747/,BHE(3)/0.6527/,BHE(4)/0.7223/,
* BHE(5)/0.7582/,BHE(6)/0.7957/,BHE(7)/0.8279/,BHE(8)/0.8553/,
     BHE(9)/0.8757/,BHE(10)/0.8903/,BHE(11)/0.8997/,
* BHE(12)/0.9073/, BHE(13)/0.9122/, BHE(14)/0.9171/,
     BHE(15)/0.9217/, BHE(16)/0.9267/
DATA AN2(1)/11.696/,AN2(2)/10.000/,AN2(3)/8.618/,AN2(4)/7.562/,
```

```
AN2(5)/6.667/,AN2(6)/5.600/,AN2(7)/4.947/,AN2(8)/4.500/,
```
- \* AN2(9)/4.187/,AN2(10)/3.798/,AN2(11)/3.497/,
- \* AN2(12)/3.223/,AN2(13)/2.850/,AN2(14)/2.737/,
- \* AN2(15)/2.523/, AN2(16)/2.327/
- DATA BN2(1)/0.5578/,BN2(2)/0.6514/,BN2(3)/0.7222/,BN2(4)/0.7825/,
- \* BN2(5)/0.8126/,BN2(6)/0.8434/,BN2(7)/0.8693/,BN2(8)/0.8910/,
- \* BN2(9)/0.9092/, BN2(10)/0.9222/, BN2(11)/0.9319/,<br>\* BN2(12)/0.9403/. BN2(13)/0.9477/. BN2(14)/0.9544/
- \* BN2(12)/0.9403/, BN2(13)/0.9477/, BN2(14)/0.9544/,
- \* BN2(15)/0.9602/,BN2(16)/0.9653/

END

Example of complete, functional FORTRAN Decompression Program (msw units) ready for compiling:

```
PROGRAM DECOCALC
C BUHLMANN 16 COMPARTMENTS, ZH-L16B M-VALUES, MSW UNITS
C
      CHARACTER COMAND*3, WORD*7, LINE1*70
      INTEGER NUMMIX, PROFIL, SEGNUM, MIXNUM
     REAL RTIME, PAMB, PH2O, FACTOR, CEILNG, STOPD, STEPSZ
     REAL FO2, FHE, FN2, FSUM, CKSUM, CHANGE, PMVMAX, SGTIME
     REAL PHE, PN2, HALFTH, HALFTN, KHE, KN2, FCTRHI, FCTRLO, FCTRSL
     REAL DEPTH, FDEPTH, SDEPTH, RATE, SRTIME, DECORT, STOPT
     REAL O2DECO, TEMP1, TEMP2, NXSTOP, STOPGF, TRIALD
     DIMENSION FO2(10), FHE(10), FN2(10), PHE(16), PN2(16)
     DIMENSION HALFTH(16), HALFTN(16), KHE(16), KN2(16)
     COMMON /A/ FHE, KHE, KN2, PH2O, /B/ RTIME, SEGNUM, FN2, SGTIME
     COMMON /B/ MIXNUM, /C/ PHE, PN2, /D/ PAMB, /F/ FACTOR, /J/ O2DECO
     DATA HALFTH(1)/1.88/,HALFTH(2)/3.02/,HALFTH(3)/4.72/,
          HALFTH(4)/6.99/, HALFTH(5)/10.21/, HALFTH(6)/14.48/,
     * HALFTH(7)/20.53/,HALFTH(8)/29.11/,HALFTH(9)/41.20/,
          * HALFTH(10)/55.19/,HALFTH(11)/70.69/,HALFTH(12)/90.34/,
          * HALFTH(13)/115.29/,HALFTH(14)/147.42/,HALFTH(15)/188.24/,
          HALFTH(16)/240.03/
     DATA HALFTN(1)/5.0/,HALFTN(2)/8.0/,HALFTN(3)/12.5/,
          * HALFTN(4)/18.5/,HALFTN(5)/27.0/,HALFTN(6)/38.3/,
     * HALFTN(7)/54.3/,HALFTN(8)/77.0/,HALFTN(9)/109.0/,
     * HALFTN(10)/146.0/,HALFTN(11)/187.0/,HALFTN(12)/239.0/,
          * HALFTN(13)/305.0/,HALFTN(14)/390.0/,HALFTN(15)/498.0/,
          HALFTN(16)/635.0/
     PH2O = 0.567
     RTIME = 0.0SEGNUM = 0
     COMAND = 'CLS'
     DO 10 I = 1,16KHE(I) = ALOG(2.0)/HALFTH(I)KN2(I) = ALOG(2.0)/HALFTN(I)PHE(I) = 0.00PN2(I) = 7.45210 CONTINUE
     CALL SYSTEMQQ (COMAND)
     PRINT \, ^{\star} , ^{\prime} \, ^{\prime}PRINT *,'PROGRAM DECOCALC'
     PRINT *,' '
     OPEN (UNIT = 7, FILE = 'DECOCALC.IN', STATUS = 'UNKNOWN',
              ACCESS = 'SEQUENTIAL', FORM = 'FORMATTED')
     OPEN (UNIT = 8, FILE = 'DECOCALC.OUT', STATUS = 'UNKNOWN',
     * ACCESS = 'SEQUENTIAL', FORM = 'FORMATTED')
     READ (7,801) LINE1
     WRITE (8,802)
     WRITE (8,800)
     WRITE (8,803) LINE1
     WRITE (8,800)
     READ (7,*) NUMMIX
     DO 45 I = 1, NUMMIX
          READ (7,*) FO2(I), FHE(I), FN2(I)FSUM = FO2(I) + FHE(I) + FN2(I)CKSUM = FSUM
           IF (CKSUM .NE. 1.0) THEN
               CALL SYSTEMQQ (COMAND)
               PRINT *,' '
               PRINT *,'ERROR IN INPUT FILE (GASMIX DATA) - PROGRAM TERM
     *INATED'
               PRINT *,' '
               GOTO 350
           END IF
```

```
45 CONTINUE
     WRITE (8,810)
     DO 55 J = 1, NUMMIX
         WRITE (8, 811) J, FO2(J), FHE(J), FN2(J)55 CONTINUE
     READ (7,*) O2DECO
     WRITE (8,800)
     WRITE (8,812) O2DECO
     WRITE (8,800)
     WRITE (8,820)
     WRITE (8,800)
     WRITE (8,821)
     WRITE (8,822)
     WRITE (8,823)
     WRITE (8,824)
100 CONTINUE
     READ (7,*) PROFIL
     IF (PROFIL .EQ. 1) THEN
          READ (7,*) SDEPTH, FDEPTH, RATE, MIXNUM
           CALL ASCDEC (SDEPTH, FDEPTH, RATE)
           IF (FDEPTH .GT. SDEPTH) THEN
              WORD = 'Descent'
           ELSE IF (SDEPTH .GT. FDEPTH) THEN
               WORD = 'Ascent '
           ELSE
               WORD = 'ERROR'
           END IF
           WRITE (8,830) SEGNUM, SGTIME, RTIME, MIXNUM, WORD, SDEPTH,
          FDEPTH, RATE
     ELSE IF (PROFIL .EQ. 2) THEN
          READ (7,*) DEPTH, SRTIME, MIXNUM
           CALL CDEPTH (DEPTH, SRTIME)
          WRITE (8,831) SEGNUM, SGTIME, RTIME, MIXNUM, DEPTH
      ELSE IF (PROFIL .EQ. 99) THEN
          GOTO 200
      ELSE
           CALL SYSTEMQQ (COMAND)
           PRINT *,' '
          PRINT *,'ERROR IN INPUT FILE (PROFILE CODE) - PROGRAM TERMINA
     *TED'
          PRINT *,' '
          GOTO 350
     END IF
     GOTO 100
200 CONTINUE
     READ (7,*) SDEPTH
     READ (7,*) MIXNUM, RATE, STEPSZ, FCTRHI, FCTRLO
     READ (7,*) CHANGE
     WRITE (8,800)
     WRITE (8,840)
     WRITE (8,800)
     WRITE (8,841)
     WRITE (8,842)
     WRITE (8,843)
     WRITE (8,844)
     DECORT = 0.0
     FACTOR = FCTRLO
     TEMP1 = (SDEPTH/3.0) - 0.5
     TRIALD = AINT(TEMP1) * 3.0TEMP2 = TRIALD
     IF (TEMP2 .LE. 0.0) THEN
          TRIALD = 0.0
     END IF
230 CALL SAFASC (CEILNG)
     IF (CEILNG .GT. TRIALD) THEN
```

```
STOPD = SDEPTH
          NXSTOP = TRIALD
          GOTO 240
      END IF
      CALL ASCDEC (SDEPTH, TRIALD, RATE)
      CALL MVCALC (PMVMAX)
      IF (TRIALD .EQ. 0.0) THEN
          WRITE (8,850) SEGNUM, SGTIME, RTIME, MIXNUM, TRIALD, RATE,
          PMVMAX, FACTOR
          GOTO 300
     ELSE
          WRITE (8,851) SEGNUM, SGTIME, RTIME, MIXNUM, TRIALD, RATE,
          * PMVMAX
      END IF
      IF (CHANGE .EQ. TRIALD) THEN
          READ (7,*) MIXNUM, RATE, STEPSZ
          READ (7,*) CHANGE
      END IF
      SDEPTH = TRIALD
     TRIALD = SDEPTH - 3.0
     GOTO 230
240 IF (STOPD .GT. 0.0) THEN
          FCTRSL = (FCTRHI - FCTRLO) / (0.0 - STOPD)END IF
250 STOPGF = FACTOR
     FACTOR = NXSTOP*FCTRSL + FCTRHI
      CALL DSTOP (STOPD, NXSTOP)
      IF (DECORT .EO. 0.0) THEN
          STOPT = ANINT (SGTIME + 0.5)ELSE
          STOPT = RTIME - DECORT
      END IF
     WRITE (8,852) SEGNUM, SGTIME, RTIME, MIXNUM, INT(STOPD),
                 INT(STOPT), INT(RTIME), STOPGF
     SDEPTH = STOPD
     STOPD = NXSTOP
     DECORT = RTIME
     CALL ASCDEC (SDEPTH, STOPD, RATE)
     PAMB = STOPD + 10.0
     CALL MVCALC (PMVMAX)
     IF (STOPD .EQ. 0.0) THEN
          WRITE (8,850) SEGNUM, SGTIME, RTIME, MIXNUM, STOPD, RATE,
     * PMVMAX, FACTOR
     ELSE
          WRITE (8,851) SEGNUM, SGTIME, RTIME, MIXNUM, STOPD, RATE,
     * PMVMAX
     END IF
      IF (STOPD .EQ. 0.0) THEN
          GOTO 300
      END IF
      IF (CHANGE .EQ. STOPD) THEN
          READ (7,*) MIXNUM, RATE, STEPSZ
          READ (7,*) CHANGE
     END IF
      IF (STOPD - STEPSZ .LT. 0.0) THEN
          NXSTOP = 0.0
      ELSE
          NXSTOP = STOPD - STEPSZ
     END IF
     GOTO 250
300 CONTINUE
     WRITE (*,800)
     WRITE (*,860)
     WRITE (*,861)
     WRITE (*,800)
```

```
350 CONTINUE
      CLOSE (UNIT = 7, STATUS = 'KEEP')
      CLOSE (UNIT = 8, STATUS = 'KEEP')
800 FORMAT (' ')
801 FORMAT (A70)
802 FORMAT (26X,'DECOMPRESSION CALCULATION PROGRAM')
803 FORMAT ('Description:',4X,A70)
810 FORMAT ('Gasmix Summary:',24X,'FO2',4X,'FHe',4X,'FN2')
811 FORMAT (26X,'Gasmix #',I2,2X,F5.3,2X,F5.3,2X,F5.3)
812 FORMAT ('O2 Deco Factor: 80-100% Nitrox or O2 mixes calculated',
             1X,'at',2P,F5.0,'% of actual O2 fraction')
820 FORMAT (36X,'DIVE PROFILE')
821 FORMAT ('Seg-',2X,'Segm.',2X,'Run',3X,'|',1X,'Gasmix',1X,'|',1X,
     * 'Ascent',4X,'From',5X,'To',6X,'Rate',4X,'|',1X,'Constant')
822 FORMAT ('ment',2X,'Time',3X,'Time',2X,'|',2X,'Used',2X,'|',3X,
     * 'or',5X,'Depth',3X,'Depth',4X,'+Dn/-Up',2X,'|',2X,'Depth')
823 FORMAT (2X,'#',3X,'(min)',2X,'(min)',1X,'|',4X,'#',3X,'|',1X,
     * 'Descent',2X,'(mswg)',2X,'(mswg)',2X,'(msw/min)',1X,
             '| ',2X, ' (mswq) ')
824 FORMAT ('-----',1X,'-----',2X,'-----',1X,'|',1X,'------',1X,'|',
     * 1X,'-------',2X,'------',2X,'------',2X,'---------',1X,
             \left| \cdot \right|, 1X, '-------')
830 FORMAT (I3,3X,F5.1,1X,F6.1,1X,'|',3X,I2,3X,'|',1X,A7,F7.0,
     * 1X, F7.0, 3X, F7.1, 3X, \cdot | \cdot)831 FORMAT (I3,3X,F5.1,1X,F6.1,1X,'|',3X,I2,3X,'|',36X,'|',F7.0)
840 FORMAT (31X,'DECOMPRESSION PROFILE')
841 FORMAT ('Seg-',2X,'Segm.',2X,'Run',3X,'|',1X,'Gasmix',1X,'|',1X,
              * 'Ascent',3X,'Ascent',3X,'Max',3X,'|',2X,'DECO',3X,'STOP',
              3X, 'RUN', 5X, 'Gradient')
842 FORMAT ('ment',2X,'Time',3X,'Time',2X,'|',2X,'Used',2X,'|',3X,
              * 'To',6X,'Rate',4X,'%M-',3X,'|',2X,'STOP',3X,'TIME',3X,
              'TIME', 4X, 'Factor')
843 FORMAT (2X,'#',3X,'(min)',2X,'(min)',1X,'|',4X,'#',3X,'|',1X,
     * '(mswg)',1X,'(msw/min)',1X,'Value',2X,'|',1X,'(mswg)',
              2X, '(\min)',2X,'(min)',4X,'(GF)')
844 FORMAT ('-----',1X,'-----',2X,'-----',1X,'|',1X,'------',1X,'|',
     * 1X, '------', 1X, '---------', 1X, '------', 1X, '|', 1X,
              '-----',2X,'-----',2X,'-----',3X,'------')
850 FORMAT (I3,3X,F5.1,1X,F6.1,1X,'|',3X,I2,3X,'|',2X,F4.0,3X,F6.1,
     * 3X,2P,F5.1,'%',1X,'|',24X,0P,F5.2)
851 FORMAT (I3,3X,F5.1,1X,F6.1,1X,'|',3X,I2,3X,'|',2X,F4.0,3X,F6.1,
     * 3X, 2P, F5.1, ', 1X, '|')852 FORMAT (13,3X,F5.1,1X,F6.1,\overline{1}X,'|',3X,I2,3X,'|',25X,'|',3X,I3,4X,* I3,3X,I4,4X,F5.2)
860 FORMAT (' PROGRAM CALCULATIONS COMPLETE')
861 FORMAT ('0Output data is located in the file DECOCALC.OUT')
      END
\mathcal{C}\mathsf CSUBROUTINE ASCDEC (SDEPTH, FDEPTH, RATE)
C
      INTEGER MIXNUM, TEMPSG, SEGNUM
     REAL FHE, FN2, KHE, KN2, PHEO, PN2O, PHE, PN2, PH2O
     REAL FDEPTH, SDEPTH, PIHEO, PIN2O, RATE, RTIME, SGTIME, TEMPRT
     REAL HERATE, N2RATE, SPAMB, PAMB, FPAMB
     DIMENSION FHE (10), FN2(10), KHE(16), KN2(16)
     DIMENSION PHEO(16), PN2O(16), PHE(16), PN2(16)
     COMMON /A/ FHE, KHE, KN2, PH2O, /B/ RTIME, SEGNUM, FN2, SGTIME
      COMMON /B/ MIXNUM, /C/ PHE, PN2, /D/ PAMB
      SGTIME = (FDEPTH - SDEPTH)/RATE
     TEMPRT = RTIME
     RTIME = TEMPRT + SGTIME
     TEMPSG = SEGNUM
     SEGNUM = TEMPSG + 1
     SPAMB = SDEPTH + 10.0
```

```
FPAMB = FDEPTH + 10.0PAMB = FPAMB
      PIHEO = (SPAMB - PH2O)*FHE(MIXNUM)
      PIN2O = (SPAMB - PH2O)*FN2(MIXNUM)
      HERATE = RATE*FHE(MIXNUM)
     N2RATE = RATE*FN2(MIXNUM)
      DO 430 I = 1,16PHEO(I) = PHE(I)PN2O(I) = PN2(I)PHE(I) = PIHEO + HERATE*(SGTIME - 1.0/KHE(I)) -
              (PIHEO - PHEO(I) - HERATE/KHE(I))*EXP (-KHE(I)*SGTIME)
     PN2(I) = PIN2O + N2RATE*(SGTIME - 1.0/KN2(I)) -
               (PIN2O - PN2O(I) - N2RATE/KN2(I))*EXP (-KN2(I)*SGTIME)430 CONTINUE
     RETURN
      END
C
\mathsf{C}SUBROUTINE CDEPTH (DEPTH, SRTIME)
C
      INTEGER MIXNUM, TEMPSG, SEGNUM
     REAL FHE, FN2, KHE, KN2, PHEO, PN2O, PHE, PN2, PH2O, SRTIME
     REAL DEPTH, PAMB, PIHE, PIN2, RTIME, SGTIME, TEMPRT
     DIMENSION FHE (10), FN2(10), KHE(16), KN2(16)
     DIMENSION PHEO(16), PN2O(16), PHE(16), PN2(16)
      COMMON /A/ FHE, KHE, KN2, PH2O, /B/ RTIME, SEGNUM, FN2, SGTIME
      COMMON /B/ MIXNUM, /C/ PHE, PN2, /D/ PAMB
      SGTIME = SRTIME - RTIME
      TEMPRT = SRTIME
     RTIME = TEMPRT
      TEMPSG = SEGNUM
      SEGNUM = TEMPSG + 1PAMB = DEPTH + 10.0PIHE = (PAMB - PH2O) * FHE (MIXNUM)
      PIN2 = (PAMB - PH2O)*FN2(MIXNUM)
     DO 520 I = 1,16
      PHEO(I) = PHE(I)PN2O(I) = PN2(I)PHE(I) = PHEO(I) + (PIHE - PHEO(I)) *
              (1.0 - EXP (-KHE(I)*SGTIME))PN2(I) = PN2O(I) + (PIN2 - PN2O(I)) *(1.0 - EXP (-KN2(I)*SGTIME))520 CONTINUE
      RETURN
      END
\mathsf C\mathsf CSUBROUTINE SAFASC (CEILNG)
C
      REAL AHE, BHE, AN2, BN2, AHEN2, BHEN2
      REAL PHE, PN2, PHEN2, PAMBT, SAFEAD, FACTOR, CEILNG
      DIMENSION AHE(16), BHE(16), AN2(16), BN2(16)
     DIMENSION AHEN2(16), BHEN2(16), PHE(16), PN2(16)
     DIMENSION PHEN2(16), PAMBT(16), SAFEAD(16)
     COMMON /C/ PHE, PN2, /E/ AHE, BHE, AN2, BN2, /F/ FACTOR
     CEILMG = 0.0DO 600 I = 1,16PHEN2(I) = PHE(I) + PN2(I)AHEN2(I) = (PHE(I) * AHE(I) + PN2(I) * AN2(I)) / PHEN2(I)BHEN2(I) = (PHE(I) * BHE(I) + PN2(I) * BNS(I)) / PHEN2(I)PAMBT(I) = (PHEN2(I) - AHEN2(I)*FACTOR)/ (FACTOR/BHEN2(I) -FACTOR + 1.0)SAFEAD(I) = PAMBT(I) - 10.0CEILNG = MAX(CEILNG, SAFEAD(I))
600 CONTINUE
```

```
26
```

```
RETURN
      END
\mathsf{C}C
      SUBROUTINE DSTOP (STOPD, NXSTOP)
\mathsf CINTEGER MIXNUM, TEMPSG, SEGNUM
      REAL FHE, FN2, KHE, KN2, PHEO, PN2O, PHE, PN2, PH2O
      REAL STOPD, PAMB, PIHE, PIN2, RTIME, SGTIME, TEMPRT
      REAL CEILNG, NXSTOP, ROUND, TEMPST, COUNT, O2DECO
     DIMENSION FHE (10), FN2(10), KHE(16), KN2(16)
     DIMENSION PHEO(16), PN2O(16), PHE(16), PN2(16)
      COMMON /A/ FHE, KHE, KN2, PH2O, /B/ RTIME, SEGNUM, FN2, SGTIME
      COMMON /B/ MIXNUM, /C/ PHE, PN2, /D/ PAMB, /J/ O2DECO
     TEMPRT = RTIME
      ROUND = ANINT (TEMERT + 0.5)SGTIME = ROUND - RTIME
      RTIME = ROUND
      TEMPST = SGTIME
     TEMPSG = SEGNUM
     SEGNUM = TEMPSG + 1
     PAMB = STOPD + 10.0PIHE = (PAMB - PH2O) * FHE (MIXNUM)
      IF ((FN2(MIXNUM) .GE. 0.0) .AND. (FN2(MIXNUM) .LE. 0.2)) THEN
           PIN2 = (PAMB - PH2O) * (1.0 - O2DECO + O2DECO * FN2 (MIXNUM))ELSE
           PIN2 = (PAMB - PH2O)*FN2(MIXNUM)
      END IF
700 DO 720 I = 1,16
     PHEO(I) = PHE(I)PN2O(I) = PN2(I)PHE(I) = PHEO(I) + (PIHE - PHEO(I)) *
               (1.0 - EXP (-KHE(I)*SGTIME))PN2(I) = PN2O(I) + (PIN2 - PN2O(I)) ** (1.0 - EXP (-KN2(I)*SGTIME))
720 CONTINUE
      CALL SAFASC (CEILNG)
      IF (CEILNG .GT. NXSTOP) THEN
           SGTIME = 1.0COUNT = TEMPST
           TEMPST = COUNT + 1.0
           TEMPRT = RTIME
           RTIME = TEMENT + 1.0GOTO 700
      END IF
      SGTIME = TEMPST
      RETURN
      END
\mathsf CC
      SUBROUTINE MVCALC (PMVMAX)
C
      REAL AHE, BHE, AN2, BN2, AHEN2, BHEN2, PAMB
      REAL PHE, PN2, PHEN2, MVALUE, PERCMV, PMVMAX
     DIMENSION AHE(16), BHE(16), AN2(16), BN2(16)
     DIMENSION AHEN2(16), BHEN2(16), PHE(16), PN2(16)
     DIMENSION PHEN2(16), MVALUE(16), PERCMV(16)
      COMMON /C/ PHE, PN2, /D/ PAMB, /E/ AHE, BHE, AN2, BN2
      PWVMAX = 0.0DO 800 I = 1,16PHEN2(I) = PHE(I) + PN2(I)AHEN2(I) = (PHE(I) * AHE(I) + PN2(I) * AN2(I))/PHEN2(I)BHEN2(I) = (PHE(I) * BHE(I) + PN2(I) * BN2(I)) / PHEN2(I)MVALUE(I) = PAMB/BHEN2(I) + AHEN2(I)PERCMV(I) = PHEN2(I)/MVALUE(I)
```

```
PMVMAX = MAX(PMVMAX, PERCMV(I))
800 CONTINUE
      RETURN
      END
C
\mathsf CBLOCK DATA COEFFS
      REAL AHE, BHE, AN2, BN2
      DIMENSION AHE(16), BHE(16), AN2(16), BN2(16)
      COMMON /E/ AHE, BHE, AN2, BN2
     DATA AHE(1)/16.189/,AHE(2)/13.830/,AHE(3)/11.919/,AHE(4)/10.458/,
     * AHE(5)/9.220/, AHE(6)/8.205/, AHE(7)/7.305/, AHE(8)/6.502/,
     * AHE(9)/5.950/, AHE(10)/5.545/, AHE(11)/5.333/,<br>* NHF(12)/5.189/ NHF(13)/5.181/ NHF(14)/5.176/
     * AHE(12)/5.189/, AHE(13)/5.181/, AHE(14)/5.176/,
           AHE(15)/5.172/, AHE(16)/5.119/
     DATA BHE(1)/0.4770/,BHE(2)/0.5747/,BHE(3)/0.6527/,BHE(4)/0.7223/,
     * BHE(5)/0.7582/,BHE(6)/0.7957/,BHE(7)/0.8279/,BHE(8)/0.8553/,
     * BHE(9)/0.8757/,BHE(10)/0.8903/,BHE(11)/0.8997/,
     * BHE(12)/0.9073/, BHE(13)/0.9122/, BHE(14)/0.9171/,
     * BHE(15)/0.9217/,BHE(16)/0.9267/
     DATA AN2(1)/11.696/,AN2(2)/10.000/,AN2(3)/8.618/,AN2(4)/7.562/,
     * AN2(5)/6.667/, AN2(6)/5.600/, AN2(7)/4.947/, AN2(8)/4.500/,
     * AN2(9)/4.187/, AN2(10)/3.798/, AN2(11)/3.497/,
     * AN2(12)/3.223/,AN2(13)/2.850/,AN2(14)/2.737/,
     * AN2(15)/2.523/,AN2(16)/2.327/
     DATA BN2(1)/0.5578/,BN2(2)/0.6514/,BN2(3)/0.7222/,BN2(4)/0.7825/,
     * BN2(5)/0.8126/,BN2(6)/0.8434/,BN2(7)/0.8693/,BN2(8)/0.8910/,
     * BN2(9)/0.9092/, BN2(10)/0.9222/, BN2(11)/0.9319/,
     * BN2(12)/0.9403/, BN2(13)/0.9477/, BN2(14)/0.9544/,
     * BN2(15)/0.9602/,BN2(16)/0.9653/
```
END

Example of input file, DECOCALC.IN, for use with FORTRAN Decompression Program: SAMPLE DIVE TO 90 METERS OF SEAWATER GAUGE (MSWG) FOR 20 MINUTES 4 .13,.50,.37 .36,.00,.64 .50,.00,.50 .80,.00,.20 1.0 1 0,90,23,1 2 90,20,1 99 90 1,-10,3,0.75,0.30 33 2,-10,3 21 3,-10,3  $Q$ 4,-10,3  $\cap$ Explanation of format for input file: Line 1: Description of dive Line 2: Number of gas mixes<br>Line 2a: FO2, FHe, FN2 for q. FO2, FHe, FN2 for gas mix #1 Line 2b: FO2, FHe, FN2 for next gas mix (#2) Line 2c: FO2, FHe, FN2 for next gas mix (#3) Line 2d: FO2, FHe, FN2 for next gas mix (#4) Line 3: Oxygen deco factor (usually between 0.8 and 1.0)<br>Line 4: Profile code for first dive segment (1 = ascent/ Profile code for first dive segment  $(1 = \text{assert}/\text{descent})$ Line 4a: Start depth, final depth, rate of ascent/descent, gas mix number Line 5: Profile code for next dive segment (2 = constant depth) Line 5a: Depth, run time at end of segment, gas mix number Line 6: Profile code to start decompression sequence (= 99) Line 7: Starting depth for decompression sequence Line 8: Gas mix number, ascent rate, step size, Hi Gradient Factor, Lo GF Line 9: Depth of next change in deco parameters Line 10: Gas mix number, ascent rate, step size Line 11: Depth of next change in deco parameters Line 12: Gas mix number, ascent rate, step size Line 13: Depth of next change in deco parameters Line 14: Gas mix number, ascent rate, step size Line 15: Depth of next change in deco parameters (or zero for surface)

Example of output file, DECOCALC.OUT, produced by FORTRAN Decompression Program:

## DECOMPRESSION CALCULATION PROGRAM

Description: SAMPLE DIVE TO 90 METERS OF SEAWATER GAUGE (MSWG) FOR 20 MINUTES

Gasmix Summary:

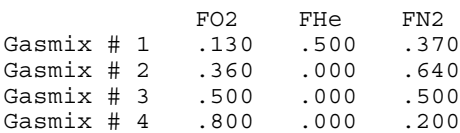

O2 Deco Factor: 80-100% Nitrox or O2 mixes calculated at 100.% of actual O2 fraction

## DIVE PROFILE

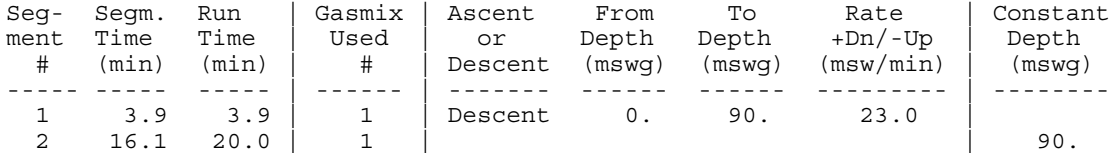

## DECOMPRESSION PROFILE

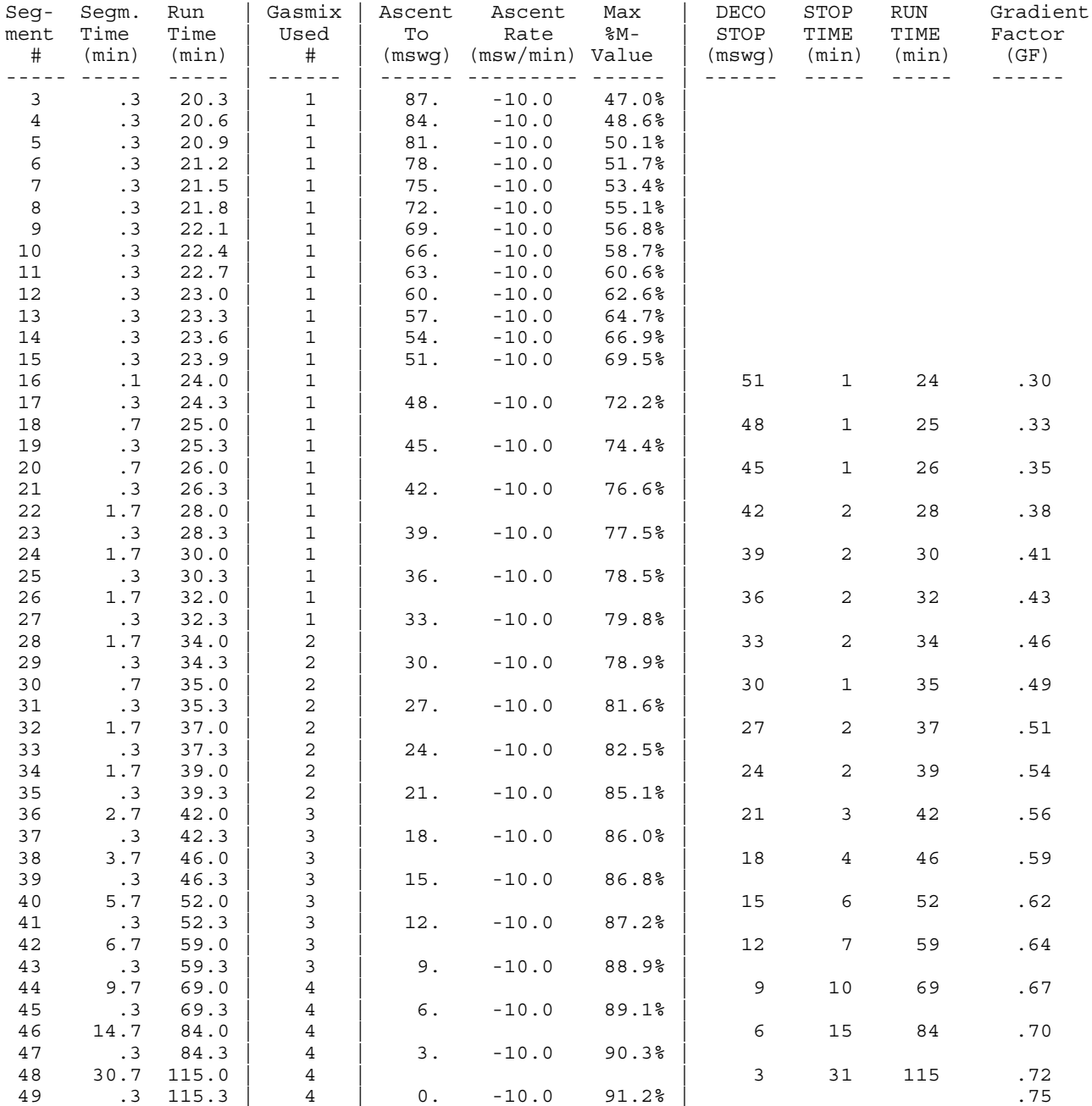